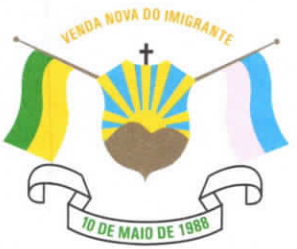

## CÂMARA MUNICIPAL DE VENDA NOVA DO IMIGRANTE

Estado do Espírito Santo - Brasil www.camaravni.es.gov.br - camaravni@camaravni.es.gov.br - Tel.: (28) 3546-1149 - Cel: (28) 99946-1818 CNPJ: 36.028.942/0001-25 - Av. Evandi Américo Comarela, 385 - 4ª Andar - Esplanada - Venda Nova do Imigrante/ES - CEP .: 29375-000

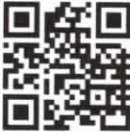

Venda Nova do Imigrante, 23 de junho de 2021.

## OFÍCIO **Exmo. Sr. MARCIO ANTONIO LOPES** Presidente da Câmara Municipal Venda Nova do Imigrante/ES

Excelentíssimo Senhor Presidente.

Requeiro a Vossa Excelência, nos termos do inciso V do Art. 115 c/c Art. 125, do Regimento Interno desta Casa, a retirada de tramitação e arquivamento do Projeto de Lei nº 020/2021, de minha autoria, que dispõe sobre penalidades a serem aplicadas pelo não cumprimento da ordem de vacinação dos grupos prioritários no Município de Venda Nova do Imigrante/ES, de acordo com a fase cronológica definida no Plano Nacional e/ou Estadual de Imunização contra a COVID-19.

Ciente de Vossa Compreensão e agradeço com antecedência.

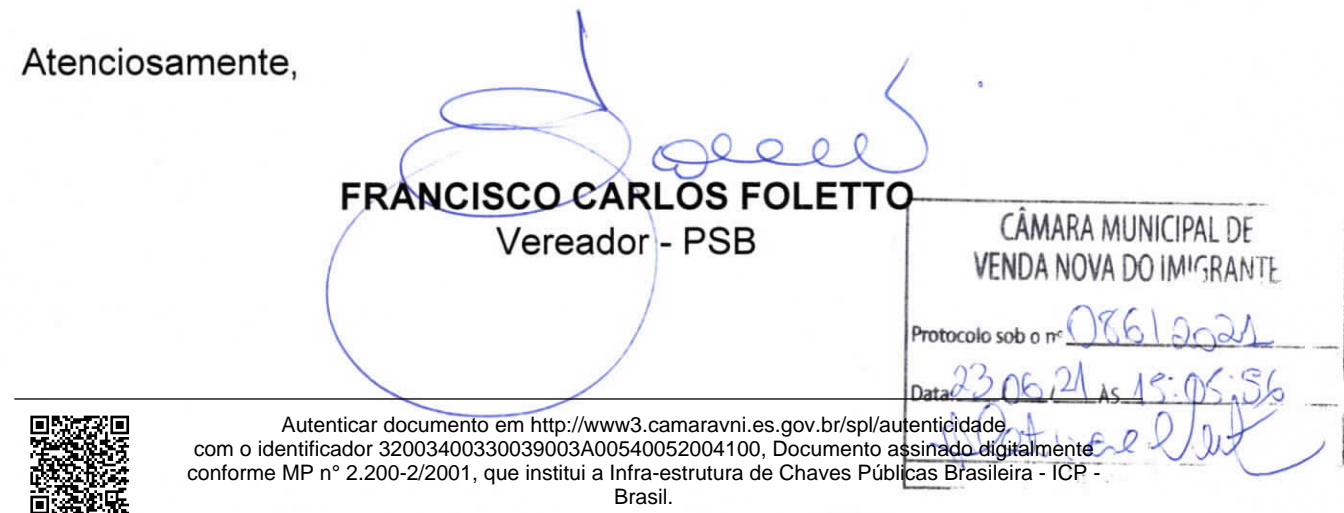